**MetaDMS Scan Software Crack Download [Latest 2022]**

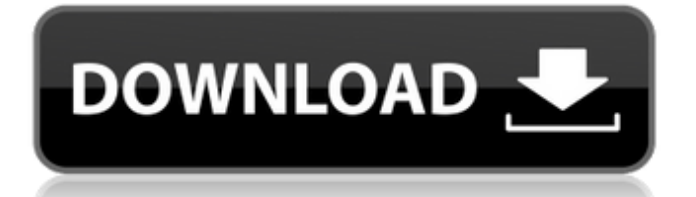

## **MetaDMS Scan Software Crack 2022**

MetaDMS Scan Software Crack Mac is an easy-to-use application designed to help you fetch paper documents from TWAIN-compatible scanners and turn them into PDF docs or JPEG images. It comes packed with a handy and intuitive set of options that can be easily figured out, even by those with little experience in such tools. Hassle-free installation and user-friendly GUI The setup procedure does not take a long time to finish. As far as the interface is concerned, MetaDMS Scan Software Torrent Download is wrapped in a regular window with a plain and simple structure, where you can click a button to scan the paper documents and save them to one or multiple PDF files. Alternatively, the files can be saved as JPEG images, as well as uploaded to a FTP client (copied or moved), provided that the user credentials are set up. Configure program settings easily As far as app configuration goes, it is possible to refresh the scanner list, enable autofeeder and duplex mode, as well as set file naming rules pertaining to the prefix, suffix, date, time, separator and output directory. PDF metadata can be altered too (author, creator, title, subject, keywords), along with the JPEG quality, number of previews to keep on screen, as well as FTP host, port number, host directory, user name, password, and others. Evaluation and conclusion We have not come across any issues in our tests, since the program did not hang, crash or pop up error messages. It had a good response time to commands and worked well in our tests, without causing Windows to hang, crash or pop up error messages. Although it has not been updated for a while, MetaDMS Scan Software Crack gets the job done and comes packed with useful configuration settings for scanning documents and saving them to PDF or JPEG format, as well as for uploading them via FTP. Related Software: Paddock Powerlister Deluxe 1.3 Proclaim Pro 2.1 3D-Xplore Pro 3.3.1 Adobe PhotoShop Pro 7.0.1 Browsershots 64bit 1.3 Crystal Reports for Windows 8.0 A&E Safe Sharps 1.1.0.1 AceViewer 1.3.0 Alien Skin ACDSee 10 APCI Accelerated Networking Control 1.7 Athina 7.0.0.2 Authrafix Backup Repair 2

#### **MetaDMS Scan Software Crack+ With Registration Code**

MetaDMS Scan Software is a simple-to-use application designed to help you fetch paper documents from TWAIN-compatible scanners and turn them into PDF docs or JPEG images. It comes packed with a handy and intuitive set of options that can be easily figured out, even by those with little experience in such tools. Hassle-free installation and user-friendly GUI The setup procedure does not take a long time to finish. As far as the interface is concerned, MetaDMS Scan Software is wrapped in a regular window with a plain and simple structure, where you can click a button to scan the paper documents and save them to one or multiple PDF files. Alternatively, the files can be saved as JPEG images, as well as uploaded to a FTP client (copied or moved), provided that the user credentials are set up. Configure program settings easily As far as app configuration goes, it is possible to refresh the scanner list, enable autofeeder and duplex mode, as well as set file naming rules pertaining to the prefix, suffix, date, time, separator and output directory. PDF metadata can be altered too (author, creator, title, subject, keywords), along with the JPEG quality, number of previews to keep on screen, as well as FTP host, port number, host directory, user name, password, and others. Evaluation and conclusion We have not come across any issues in our tests, since the program did not hang, crash or pop up error messages. It had a good response time to commands and worked well in our tests, without causing Windows to hang, crash or pop up error messages. Although it has not been updated for a while, MetaDMS Scan Software gets the job done and comes packed with useful configuration settings for scanning documents and saving them to PDF or JPEG format, as well as for uploading them via FTP. Why we like it: It is the best application to convert paper documents into PDF images and instantly, without having to use third-party tools. Conclusion MetaDMS Scan Software is simple-to-use application designed to help you fetch paper documents from TWAIN-compatible scanners and turn them into PDF docs or JPEG images. It comes packed with a handy and intuitive set of options that can be easily figured out, even by those with little experience in such tools. Hassle-free installation and user-friendly GUI The setup procedure does not take a long aa67ecbc25

## **MetaDMS Scan Software Crack + PC/Windows**

TWAIN-compatible Scan and Viewer for Windows allows you to scan paper documents and pull them into PDF format.Scan with IP- or Network-based printers to send files on network, or connect directly to a printer directly. Adds on-screen preview, text thumbnails, and metadata support for scanned documents. PDF (Portable Document Format) is the most popular document format. Rich text and diagrams, images and graphics all get saved together with the PDF text. Flexible, with professional quality for photographers, authors and graphic designers. 9 built-in templates and 1 built-in user interface theme to help you finish documents quickly. Advanced PDF creation features such as merging, batch processing, re-sizing, and creating bookmarks. When you merge multiple PDF files, the output will be clean and arranged exactly according to the user-defined settings and documents will be stored in the order the user defined. And when you merge multiple PDF files, the output will be clean and arranged exactly according to the userdefined settings and documents will be stored in the order the user defined. The user interface (UI) is completely redesigned and is now more intuitive and uses more color for improved readability. Easy to use scan interface with extra on screen features like thumbnails, text boxes, page orientation, support for batch processing and PDF re-sizing. Convert images to PDF, PDF to jpg and JPEG images directly into one file without the need to open a separate window. Format the metadata in PDF for documents and merge them together using the predefined settings. Let you add your own user interface and themes to make printing more professional and user-friendly. No knowledge of networking required. No need to install extra software, just drag and drop the files to the scanner connection window. NOTE: The following codes are mentioned in the user manual. These may or may not work for you, depending on the brand of scanner that you have. Here they are: Code Description ---- ----------  $2 =$  Enable duplex mode.  $4 =$  Use TWAIN for a USB connection.  $8 =$  Use the built-in tray on your desktop for connection.  $9 =$  Use built in menu items to select the scanner  $0 =$  Don't scan.  $a =$  Reset preview list.  $c =$  Reset the source directory to the Documents directory  $d =$  Reset the destination directory to the Documents directory  $e =$  Not scanned.  $f =$  Resize

#### **What's New in the?**

MetaDMS Scan Software is a simple-to-use application designed to help you fetch paper documents from TWAIN-compatible scanners and turn them into PDF docs or JPEG images. It comes packed with a handy and intuitive set of options that can be easily figured out, even by those with little experience in such tools. Hassle-free installation and user-friendly GUI The setup procedure does not take a long time to finish. As far as the interface is concerned, MetaDMS Scan Software is wrapped in a regular window with a plain and simple structure, where you can click a button to scan the paper documents and save them to one or multiple PDF files. Alternatively, the files can be saved as JPEG images, as well as uploaded to a FTP client (copied or moved), provided that the user credentials are set up. Configure program settings easily As far as app configuration goes, it is possible to refresh the scanner list, enable autofeeder and duplex mode, as well as set file naming rules pertaining to the prefix, suffix, date, time, separator and output directory. PDF metadata can be altered too (author, creator, title, subject, keywords), along with the JPEG quality, number of previews to keep on screen, as well as FTP host, port number, host directory, user name, password, and others. Evaluation and conclusion We have not come across any issues in our tests, since the program did not hang, crash or pop up error messages. It had a good response time to commands and worked well in our tests, without causing Windows to hang, crash or pop up error messages. Although it has not been updated for a while, MetaDMS Scan Software gets the job done and comes packed with useful configuration settings for scanning documents and saving them to PDF or JPEG format, as well as for uploading them via FTP. When selecting a font, some browsers actually show you a web page that shows up in your browser. Free Software Top 10, Page 1! if you would prefer to read it on your own device, you will have to download it. The game is almost always in the top spot for the top grossing games in any given month, with over \$60 million per month (this does not include DLC or any other stores such as eBay or Amazon). The only other non PC game in the top 10 is the high system req. Ps4 game, Phantom Dust, which does not feature worlds that are not

# **System Requirements:**

Resident Evil 2 is best played on a 4th-Generation system with 512MB RAM. However, the game does not run on less than 256MB RAM. This is also true for Windows 98/Me/2000/XP. Dual-Core CPU running at 1.6 GHz is recommended. A single-core CPU will run the game, but it will be very sluggish. ATi Radeon 9500/9800 will run the game without any issues. However, NVIDIA 7800/8700 with 32MB RAM will run the game with issues

Related links:

<https://expressionpersonelle.com/movie-to-animated-gif-converter-crack-download-latest/> <https://arlingtonliquorpackagestore.com/rt-seven-lite-crack-free-license-key/> https://mytown247.com/wp-content/uploads/2022/07/Hex2ASCII\_Crack\_\_Torrent\_Download.pdf <https://us4less-inc.com/wp-content/uploads/raylwyne.pdf> <http://www.vxc.pl/wp-content/uploads/2022/07/zolpacy.pdf> <http://wavecrea.com/?p=12605> <https://thebestmale.com/radlab-crack-activator-free/> <https://santoshkpandey.com/sql-ultimate-debugger-crack-activation-code-with-keygen-x64/> <https://www.mycatchyphrases.com/active-gif-creator/> <https://topgiftsforgirls.com/eztimesheet-crack-patch-with-serial-key/> <https://keephush.net/wp-content/uploads/2022/07/shahea.pdf> <http://www.landtitle.info/wp-content/uploads/2022/07/herbjae.pdf> [https://smartictbd.com/2022/07/10/m-stylish-check-box-with-registration-code-download-pc-windows](https://smartictbd.com/2022/07/10/m-stylish-check-box-with-registration-code-download-pc-windows-final-2022/)[final-2022/](https://smartictbd.com/2022/07/10/m-stylish-check-box-with-registration-code-download-pc-windows-final-2022/) <https://nkrumaists.com/wp-content/uploads/2022/07/ozihas.pdf> <http://levitra-gg.com/?p=20512> <http://escortguate.com/wp-content/uploads/2022/07/quadlars.pdf> [https://wilcityservice.com/wp-content/uploads/2022/07/SysInfoTools\\_IE\\_Password\\_Recovery.pdf](https://wilcityservice.com/wp-content/uploads/2022/07/SysInfoTools_IE_Password_Recovery.pdf) <https://www.mjeeb.com/wp-content/uploads/2022/07/bordant.pdf> <http://ideaboz.com/?p=46734> [https://boucanier.ca/wp](https://boucanier.ca/wp-content/uploads/2022/07/Unbound_Portable__Crack_Registration_Code_3264bit_Updated_2022-1.pdf)[content/uploads/2022/07/Unbound\\_Portable\\_\\_Crack\\_Registration\\_Code\\_3264bit\\_Updated\\_2022-1.pdf](https://boucanier.ca/wp-content/uploads/2022/07/Unbound_Portable__Crack_Registration_Code_3264bit_Updated_2022-1.pdf)